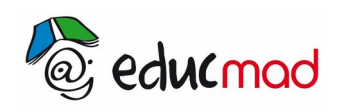

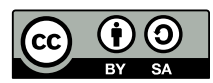

## Logiciel solvelec

## **LOGICIEL D'ÉTUDE DES CIRCUITS ÉLECTRIQUES**

**Ce logiciel effectue les schémas du circuit , affiche les valeurs des intensités et tensions mesurées et les tensions observées sur l'écran de l'oscilloscope et bien d'autres courbes....**

**Il est utilisable en mode continu et sinusoïdal**.

Pour charger le logiciel, trouver le dans la médiathèque,

Ressources éducatives > Logiciels éducatifs > petits logiciels > App Sciences Physiques > Fichiers d'installation : Solve Elec

Cliquer et installer.

Vous obtenez une image ci-dessous et dessiner vos circuit.

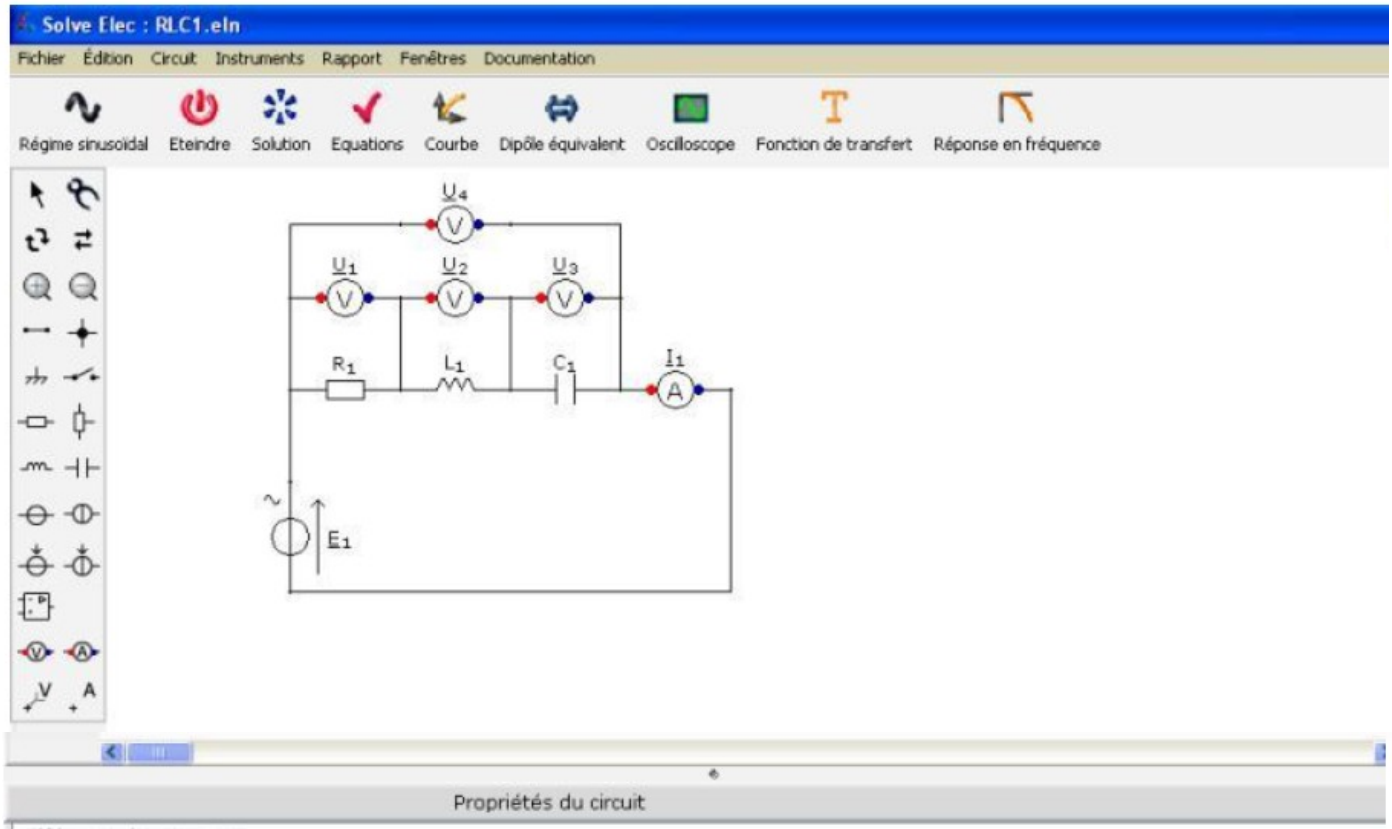

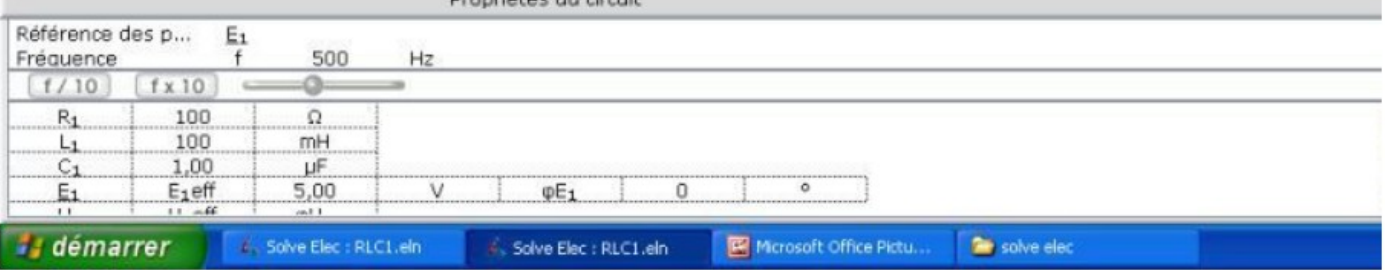

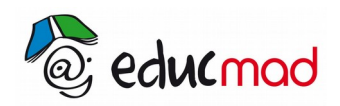

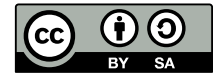